#### **Oracle® Cloud**

What's New in Oracle WebLogic Server for OKE

F30569-37

May 2024

### What's New for Oracle WebLogic Server for OKE

Here's an overview of the new features and enhancements that were added recently to improve your Oracle WebLogic Server for OKE experience. You don't need to request an upgrade to be able to use the new features in Oracle WebLogic Server for OKE — they are available to you automatically.

In general, new features are available only when you create a new domain, and can't be used on domains that were created before the new feature was present.

#### **Topics:**

- May 2024
- April 2024
- March 2024
- January 2024
- October 2023
- August 2023
- July 2023
- May 2023
- April 2023
- February 2023
- January 2023
- December 2022
- October 2022
- July 2022
- June 2022
- May 2022
- April 2022
- February 2022

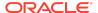

- January 2022
- December 2021
- October 2021
- September 2021
- August 2021
- July 2021
- June 2021
- May 2021
- April 2021
- March 2021
- February 2021
- January 2021
- December 2020
- November 2020

#### May 2024

The following table outlines the new features for Oracle WebLogic Server for OKE **Release 24.2.2**:

| Feature                                 | Description                                                                                             |
|-----------------------------------------|----------------------------------------------------------------------------------------------------|
| Updated OKE stack: 24.2.2-oke_v1.28.2-1 | See Patches Included in Oracle WebLogic Server for OKE in <i>Using Oracle WebLogic Server for OKE</i> . |

### April 2024

The following table outlines the new features for Oracle WebLogic Server for OKE **Release 24.1.2**:

| Feature        | Description                                                                                             |
|----------------|----------------------------------------------------------------------------------------------------|
| Use April PSUs | See Patches Included in Oracle WebLogic Server for OKE in <i>Using Oracle WebLogic Server for OKE</i> . |

#### March 2024

The following table outlines the new features for Oracle WebLogic Server for OKE **Release 24.1.2**:

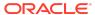

| Feature                                   | Description                                                                                                    |
|-------------------------------------------|----------------------------------------------------------------------------------------------------|
| Oracle WebLogic Server for OKE components | Oracle WebLogic Server for OKE now supports the following versions for the components:  Kubernetes - 1.28.2 (default)  Kubernetes 1.27.2 in UI |

#### January 2024

The following table outlines the new features for Oracle WebLogic Server for OKE **Release 24.1.1**:

| Feature          | Description                                                                                                    |
|------------------|----------------------------------------------------------------------------------------------------|
| Use January PSUs | New domains include the January Patch Set Updates (PSUs) for Oracle WebLogic Server.                                 |
|                  | See Patches Included in Oracle WebLogic<br>Server for OKE in <i>Using Oracle WebLogic</i><br><i>Server for OKE</i> . |

#### October 2023

The following table outlines the new features for Oracle WebLogic Server for OKE **Release 23.4.1**:

If you are using Oracle WebLogic Server for OKE (**Release 21.3.2 or earlier**), see the documentation listed in the Books page (under *Previous Release*).

| Feature                                   | Description                                                                                                    |
|-------------------------------------------|----------------------------------------------------------------------------------------------------|
| Domain on Persistent<br>Volume (PV)       | Oracle WebLogic Server for OKE can now use the Domain on PV domain home source type to create a Java Required Files (JRF) domain or a non-JRF domain. See Create a Domain.            |
| Oracle WebLogic Server for OKE components | Oracle WebLogic Server for OKE now supports the following versions for the components:  Kubernetes - 1.26.7  WebLogic Kubernetes Operator - 4.1.1  Verrazzano - 1.6.1                 |
| Use October PSUs                          | New domains include the October Patch Set Updates (PSUs) for Oracle WebLogic Server.  See Patches Included in Oracle WebLogic Server for OKE in Using Oracle WebLogic Server for OKE. |

# August 2023

The following table outlines the new features for Oracle WebLogic Server for OKE **Release 23.3.2**:

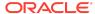

If you are using Oracle WebLogic Server for OKE (**Release 21.3.2 or earlier**), see the documentation listed in the Books page (under *Previous Release*).

| Feature                                   | Description                                                                                                    |
|-------------------------------------------|----------------------------------------------------------------------------------------------------|
| Oracle WebLogic Server for OKE components | Oracle WebLogic Server for OKE now supports the following versions for the components:  Kubernetes - 1.26.2  WebLogic Kubernetes Operator - 4.1.0  Verrazzano - 1.6.1 |
| Use July PSUs                             | New domains include the July Patch Set Updates (PSUs) for Oracle WebLogic Server.                                                                                     |
|                                           | See Patches Included in Oracle WebLogic Server for OKE in Using Oracle WebLogic Server for OKE.                                                                       |

#### July 2023

The following table outlines the new features for Oracle WebLogic Server for OKE **Release 23.3.1**:

If you are using Oracle WebLogic Server for OKE (**Release 21.3.2 or earlier**), see the documentation listed in the Books page (under *Previous Release*).

| Feature                                  | Description                                                                                     |
|------------------------------------------|-------------------------------------------------------------------------------------------------|
| Oracle WebLogic Server for OKE component | Oracle WebLogic Server for OKE now supports Kubernetes - 1.26.2.                                |
| Use July PSUs                            | New domains include the July Patch Set Updates (PSUs) for Oracle WebLogic Server.               |
|                                          | See Patches Included in Oracle WebLogic Server for OKE in Using Oracle WebLogic Server for OKE. |

### May 2023

The following table outlines the new features for Oracle WebLogic Server for OKE **Release 23.2.2**:

| Description                                                                                                   |  |
|----------------------------------------------------------------------------------------------------|--|
| Oracle WebLogic Server for OKE now supports the following versions for the components:  • Kubernetes - 1.25.4 |  |
| <ul> <li>WebLogic Kubernetes Operator - 4.0.6</li> <li>Verrazzano - 1.5.2</li> </ul>                          |  |
|                                                                                                    |  |

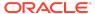

| Feature        | Description                                                                                     |
|----------------|-------------------------------------------------------------------------------------------------|
| Use April PSUs | New domains include the April Patch Set Updates (PSUs) for Oracle WebLogic Server.              |
|                | See Patches Included in Oracle WebLogic Server for OKE in Using Oracle WebLogic Server for OKE. |

### April 2023

The following table outlines the new features for Oracle WebLogic Server for OKE **Release 23.2.1**:

If you are using Oracle WebLogic Server for OKE (**Release 21.3.2 or earlier**), see the documentation listed in the Books page (under *Previous Release*).

| Feature          | Description                                                                                                    |
|------------------|----------------------------------------------------------------------------------------------------|
| Auxiliary images | Oracle WebLogic Server for OKE now uses auxiliary images to create a domain, update a domain, and patch a domain. See these topics in <i>Using Oracle WebLogic Server for OKE</i> :  Create a Domain  Update a Domain Configuration  Patch a Domain |
| Use April PSUs   | New domains include the April Patch Set Updates (PSUs) for Oracle WebLogic Server.                                                                                                    |
|                  | See Patches Included in Oracle WebLogic Server for OKE in Using Oracle WebLogic Server for OKE.                                                                                                    |

### February 2023

The following table outlines the new features for Oracle WebLogic Server for OKE **Release 23.1.2**:

If you are using Oracle WebLogic Server for OKE (**Release 21.3.2 or earlier**), see the documentation listed in the Books page (under *Previous Release*).

| Feature          | Description                                                                                     |
|------------------|-------------------------------------------------------------------------------------------------|
| Use January PSUs | New domains include the January Patch Set Updates (PSUs) for Oracle WebLogic Server.            |
|                  | See Patches Included in Oracle WebLogic Server for OKE in Using Oracle WebLogic Server for OKE. |

#### January 2023

The following table outlines the new features for Oracle WebLogic Server for OKE **Release 23.1.1**:

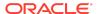

If you are using Oracle WebLogic Server for OKE (**Release 21.3.2 or earlier**), see the documentation listed in the Books page (under *Previous Release*).

| Feature          | Description                                                                                     |
|------------------|-------------------------------------------------------------------------------------------------|
| Use January PSUs | New domains include the January Patch Set Updates (PSUs) for Oracle WebLogic Server.            |
|                  | See Patches Included in Oracle WebLogic Server for OKE in Using Oracle WebLogic Server for OKE. |

#### December 2022

The following table outlines the new features for Oracle WebLogic Server for OKE **Release 22.4.3**:

If you are using Oracle WebLogic Server for OKE (**Release 21.3.2 or earlier**), see the documentation listed in the Books page (under *Previous Release*).

| Feature                                    | Description                                                                                                    |
|--------------------------------------------|----------------------------------------------------------------------------------------------------|
| WebLogic Server<br>14.1.1.0.0 support      | You can create non-JRF domains with WebLogic Server version 14.1.1.0.0 running on JDK version 8 or 14.1.1.0.0 running on JDK version 11.                                                                                                    |
|                                            | See the following topics in <i>Using Oracle WebLogic Server for OKE</i> :                                                                                                    |
|                                            | <ul> <li>Create a Domain in Manage WebLogic Domains</li> <li>Create a Domain in Manage WebLogic Domains in<br/>Verrazzano</li> </ul>                                                                                                    |
| Product release version for stack listings | The stack listings for Oracle WebLogic Server for OKE now use the product release version. So when you launch a stack in the Marketplace, you must select the Oracle WebLogic Server for OKE release version from the <b>Version</b> list.                                              |
| Patching utility tool                      | You can use the patching utility tool to list the latest patches and download the latest patches that are available in the catalog.                                                                                                    |
|                                            | <b>Note</b> : To use these latest features for your existing Oracle WebLogic Server for OCI instances created before release December 14, 2022, you must upgrade the patching utility tool as described in Upgrade Patching Tool Version in <i>Using Oracle WebLogic Server for OKE</i> |
|                                            | See List Patches in Using Oracle WebLogic Server for OKE.                                                                                                    |
| Use October PSUs                           | New domains include the October Patch Set Updates (PSUs) for Oracle WebLogic Server.                                                                                                    |
|                                            | See Patches Included in Oracle WebLogic Server for OKE in Using Oracle WebLogic Server for OKE.                                                                                                    |

#### October 2022

The following table outlines the new features for Oracle WebLogic Server for OKE **Release 22.4.1**:

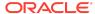

If you are using Oracle WebLogic Server for OKE (**Release 21.3.2 or earlier**), see the documentation listed in the Books page (under *Previous Release*).

| Feature                                                          | Description                                                                                                    |
|------------------------------------------------------------------|----------------------------------------------------------------------------------------------------|
| Private subnet for load balancer                                 | You can now also select a private subnet for the load balancer when you create a stack in Oracle WebLogic Server for OKE. See Configure the Network and Configure the Load Balancer in <i>Using Oracle WebLogic Server for OKE</i> . |
| Provide new registry user<br>name and token for<br>pipeline jobs | When you deploy or undeploy a sample application, update a domain, and apply patches to a WebLogic Server installation, you can specify the OCIR credentials different than that you specified when creating a stack.                |
|                                                                  | See the following topics in <i>Using Oracle WebLogic Server for OKE</i> :                                                                                                    |
|                                                                  | Deploy a Sample Application                                                                                                    |
|                                                                  | Update a Domain Configuration                                                                                                    |
|                                                                  | Apply a WebLogic Server Patch                                                                                                    |
| Use October PSUs                                                 | New domains include the October Patch Set Updates (PSUs) for Oracle WebLogic Server.                                                                                                    |
|                                                                  | See Patches Included in Oracle WebLogic Server for OKE in Using Oracle WebLogic Server for OKE.                                                                                                    |

#### July 2022

The following table outlines the new features for Oracle WebLogic Server for OKE **Release 22.3.1**:

If you are using Oracle WebLogic Server for OKE (**Release 21.3.2 or earlier**), see the documentation listed in the Books page (under *Previous Release*).

| Feature                   | Description                                                                                                    |
|---------------------------|----------------------------------------------------------------------------------------------------|
| Application Configuration | When creating a WebLogic Domain in Verrazzano, you can use the <b>create application configuration</b> job to select a component, which allows to generate the basic application configuration with an <i>IngressTrait</i> and a <i>MetricsTrait</i> . See Create a Stack in <i>Using Oracle WebLogic Server for OKE</i> . |
| Use July PSUs             | New domains include the July Patch Set Updates (PSUs) for Oracle WebLogic Server.                                                                                                    |
|                           | See Patches Included in Oracle WebLogic Server for OKE in<br>Using Oracle WebLogic Server for OKE.                                                                                                    |

#### June 2022

The following table outlines the new features for Oracle WebLogic Server for OKE **Release 22.2.3**:

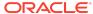

| Feature                                         | Description                                                                                                    |
|-------------------------------------------------|----------------------------------------------------------------------------------------------------|
| Support to select secrets                       | When creating a stack, you can now select the compartment where the secret is located and the secret that you want to use. See Create a Stack in <i>Using Oracle WebLogic Server for OKE</i> . |
| Flexible and Standard3-<br>based (Intel) shapes | Oracle WebLogic Server for OKE supports BM. Standard3.64, VM. Standard.E3.Flex, VM. Standard.E4.Flex, VM. Standard3.Flex, and VM. Optimized3.Flex shapes for the compute instances.            |
|                                                 | See the following topics in <i>Using Oracle WebLogic Server for OKE</i> :  Compute  Create a Stack  Create a Domain                                                                            |
| Use April PSUs                                  | New domains include the April Patch Set Updates (PSUs) for Oracle WebLogic Server.  See Patches Included in Oracle WebLogic Server for OKE in Using Oracle WebLogic Server for OKE.            |

### May 2022

The following table outlines the new features for Oracle WebLogic Server for OKE **Release 22.2.2**:

If you are using Oracle WebLogic Server for OKE (**Release 21.3.2 or earlier**), see the documentation listed in the Books page (under *Previous Release*).

| Feature              | Description                                                                                                    |
|----------------------|----------------------------------------------------------------------------------------------------|
| Configure Verrazzano | During stack creation, you can create a Kubernetes cluster in Verrazzano and customize the Verrazzano configuration. You can also create and manage WebLogic domains in Verrazzano using the Pipeline jobs. |
|                      | See Configure Verrazzano and Manage WebLogic Domains in Verrazzano in Using Oracle WebLogic Server for OKE.                                                                                                 |
| Use April PSUs       | New domains include the April Patch Set Updates (PSUs) for Oracle WebLogic Server.                                                                                                    |
|                      | See Patches Included in Oracle WebLogic Server for OKE.                                                                                                    |

## April 2022

The following table outlines the new features for Oracle WebLogic Server for OKE **Release 22.2.1**:

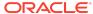

| Feature        | Description                                                                        |
|----------------|------------------------------------------------------------------------------------|
| Use April PSUs | New domains include the April Patch Set Updates (PSUs) for Oracle WebLogic Server. |
|                | See Patches Included in Oracle WebLogic Server for OKE.                            |

### February 2022

The following table outlines the new features for Oracle WebLogic Server for OKE **Release 22.1.2**:

If you are using Oracle WebLogic Server for OKE (**Release 21.3.2 or earlier**), see the documentation listed in the Books page (under *Previous Release*).

| Feature          | Description                                                                          |
|------------------|--------------------------------------------------------------------------------------|
| Use January PSUs | New domains include the January Patch Set Updates (PSUs) for Oracle WebLogic Server. |
|                  | See Patches Included in Oracle WebLogic Server for OKE.                              |

### January 2022

The following table outlines the new features for Oracle WebLogic Server for OKE **Release 22.1.1**:

If you are using Oracle WebLogic Server for OKE (**Release 21.3.2 or earlier**), see the documentation listed in the Books page (under *Previous Release*).

| Feature                                                                          | Description                                                                                                    |
|----------------------------------------------------------------------------------|----------------------------------------------------------------------------------------------------|
| Create database with database connect string for a JRF-enabled domain with OCIDB | For a JRF-enabled domain with OCIDB, you can create a datasource using the database connection string for an existing network only. In this case, Oracle WebLogic Server for OKE creates a single instance data source. However, you can update the data sources for Oracle WebLogic Suite and Oracle WebLogic Server Enterprise Edition. See Configure Provision with JRF. |
| Use January PSUs                                                                 | New domains include the January Patch Set Updates (PSUs) for Oracle WebLogic Server.  See Patches Included in Oracle WebLogic Server for OKE.                                                                                                    |

#### December 2021

The following table outlines the new features for Oracle WebLogic Server for OKE **Release 21.4.2**:

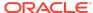

| Feature                  | Description                                                                                                    |
|--------------------------|----------------------------------------------------------------------------------------------------|
| Reuse WebLogic node pool | You can create a WebLogic node pool when you create a stack, and reuse this node pool when you create a domain using the Jenkins job. |
|                          | See Configure the Container Cluster in Create a Stack and Create a Domain.                                                            |
| Use October PSUs         | New domains include the October Patch Set Updates (PSUs) for Oracle WebLogic Server.                                                  |
|                          | See Patches Included in Oracle WebLogic Server for OKE.                                                                               |

#### October 2021

The following table outlines the new features for Oracle WebLogic Server for OKE **Release 21.4.1**:

If you are using Oracle WebLogic Server for OKE (**Release 21.3.2 or earlier**), see the documentation listed in the Books page (under *Previous Release*).

| Feature          | Description                                                                          |
|------------------|--------------------------------------------------------------------------------------|
| Use October PSUs | New domains include the October Patch Set Updates (PSUs) for Oracle WebLogic Server. |
|                  | See Patches Included in Oracle WebLogic Server for OKE.                              |

### September 2021

The following table outlines the new features for Oracle WebLogic Server for OKE **Release 21.3.3**:

| Feature                        | Description                                                                                                    |
|--------------------------------|----------------------------------------------------------------------------------------------------|
| Multi-domain Support           | Multi-domain enables you to create multiple domains in a single Kubernetes cluster. You can create domains in the existing Kubernetes cluster using Jenkins CI/CD pipeline jobs. See Manage WebLogic Domains. |
| Automatic Patching             | You can use Automatic Patching Jenkins job to automatically schedule patching for the required domains. See Automatic Patching.                                                                               |
| Bring Your Own Container Image | You can create custom base images or upload your own preferred base image, which you can use to create a Oracle WebLogic Server for OKE domain. See Create a Custom Base Image.                               |
| Use July PSUs                  | New domains include the July Patch Set Updates (PSUs) for Oracle WebLogic Server.                                                                                                    |
|                                | See Patches Included in Oracle WebLogic Server for OKE.                                                                                                    |

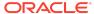

# August 2021

The following table outlines the new features for Oracle WebLogic Server for OKE **Release 21.3.2**:

| Feature                      | Description                                                                                                    |
|------------------------------|----------------------------------------------------------------------------------------------------|
| Ingress controller namespace | The ingress controller namespace is changed from ingress-<br>nginx to wlsoke-ingress-nginx. This namespace change is to<br>avoid conflicts with the Verrazzano ingress controller namespace,<br>if Verrazzano is installed later. |
| Use July PSUs                | New domains include the July Patch Set Updates (PSUs) for Web Services Manager (WSM).  See Patches Included in Oracle WebLogic Server for OKE.                                                                                    |

## July 2021

The following table outlines the new features for Oracle WebLogic Server for OKE **Release 21.3.1**:

| Feature                                 | Description                                                                                                    |
|-----------------------------------------|----------------------------------------------------------------------------------------------------|
| Security Checkup Tool                   | Oracle WebLogic Administration Server console includes a security checkup tool for security warnings. See Security Checkup Tool in <i>Using Oracle WebLogic Server for Oracle Cloud Infrastructure Container Engine for Kubernetes</i> . |
| Load balancer with a reserved public IP | You can now provison a load balancer with a reserved public IP. See Configure the Network in <i>Using Oracle WebLogic Server for Oracle Cloud Infrastructure Container Engine for Kubernetes</i> .                                       |
| Use July PSUs                           | New domains include the July Patch Set Updates (PSUs) for Oracle WebLogic Server.                                                                                                    |
|                                         | See Patches Included in Oracle WebLogic Server for OKE.                                                                                                    |

#### June 2021

The following table outlines the new features for Oracle WebLogic Server for OKE **Release 21.2.3**:

| Feature                                                           | Description                                                                                                    |
|-------------------------------------------------------------------|----------------------------------------------------------------------------------------------------|
| Update the Repository<br>Schema Utility Password<br>using Secrets | If you are using <b>Model in Image</b> and modified the Repository Schema Utility (RCU) password, then you must update the schema password in the domain.  See Update the Repository Schema Utility Password using Secrets in <i>Using Oracle WebLogic Server for Oracle Cloud Infrastructure Container Engine for Kubernetes</i> |
| Managed SSH Sessions                                              | Managed SSH Sessions for Bastion Service is now supported in instances created using Oracle WebLogic Server for OKE.                                                                                                    |

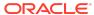

| Feature        | Description                                                                        |
|----------------|------------------------------------------------------------------------------------|
| Use April PSUs | New domains include the April Patch Set Updates (PSUs) for Oracle WebLogic Server. |
|                | See Patches Included in Oracle WebLogic Server for OKE.                            |

# May 2021

The following table outlines the new features for Oracle WebLogic Server for OKE **Release 21.2.2**:

| Feature                                                          | Description                                                                                                    |
|------------------------------------------------------------------|----------------------------------------------------------------------------------------------------|
| Model in Image                                                   | Oracle WebLogic Server for OKE now supports Model in Image to create WebLogic domain home configuration from Docker images. See Model in Image. |
| Support for private endpoint configuration of Kubernetes cluster | You can configure the Kubernetes API endpoint of a cluster for an existing network with a new subnet or an existing subnet.                     |
|                                                                  | See Configure the Network in Using Oracle WebLogic Server for Oracle Cloud Infrastructure Container Engine for Kubernetes.                      |
| Use April PSUs                                                   | New domains include the April Patch Set Updates (PSUs) for Oracle WebLogic Server.                                                              |
|                                                                  | See Patches Included in Oracle WebLogic Server for OKE.                                                                                         |

# April 2021

The following table outlines the new feature for Oracle WebLogic Server for OKE **Release 21.2.1**:

| Feature        | Description                                                                        |
|----------------|------------------------------------------------------------------------------------|
| Use April PSUs | New domains include the April Patch Set Updates (PSUs) for Oracle WebLogic Server. |
|                | See Patches Included in Oracle WebLogic Server for OKE.                            |

#### March 2021

The following table outlines the new feature for Oracle WebLogic Server for OKE **Release 21.1.3**:

| Feature                                        | Description                                                                                                    |
|------------------------------------------------|----------------------------------------------------------------------------------------------------|
| Kubernetes configuration with existing cluster | You can provision an Oracle WebLogic Server for OKE domain using an existing cluster for an existing network setup. See Configure the Container Cluster in <i>Using Oracle WebLogic Server for Oracle Cloud Infrastructure Container Engine for Kubernetes</i> . |

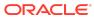

| Feature                               | Description                                                                                                    |
|---------------------------------------|----------------------------------------------------------------------------------------------------|
| Policies for OS<br>Management service | For compute instances created using the OS Management (OSMS) service, the policies required to access OSMS have been added. See Create Policies for the Dynamic Group in <i>Using Oracle WebLogic Server for Oracle Cloud Infrastructure Container Engine for Kubernetes</i> . |
| Flexible load balancer shape          | For both private and public load balancers, you can now create a flexible shape with a minimum and maximum bandwidth size.                                                                                                    |
|                                       | See Configure the Network in the Create a Basic Domain and Create a JRF-Enabled Domain sections in Using Oracle WebLogic Server for Oracle Cloud Infrastructure Container Engine for Kubernetes.                                                                               |
| Use January PSUs                      | New domains include the January Patch Set Updates (PSUs) for Oracle WebLogic Server.                                                                                                    |
|                                       | See Patches Included in Oracle WebLogic Server for OKE.                                                                                                    |

# February 2021

The following table outlines the new feature for Oracle WebLogic Server for OKE **Release 21.1.2**:

| Feature                                                                  | Description                                                                                                    |
|--------------------------------------------------------------------------|----------------------------------------------------------------------------------------------------|
| Terraform Scripts                                                        | You can access the Terraform Scripts of an Oracle WebLogic Server for Oracle Cloud Infrastructure to perform Oracle Cloud Infrastructure tasks using the Oracle Cloud Infrastructure (OCI) Command Line Interface.(CLI). See Terraform Scripts in Oracle WebLogic Server for OKE.                                                                                                    |
| WebLogic Server<br>authentication using Oracle<br>Identity Cloud Service | Use Oracle WebLogic Server for OKE to create a domain that integrates the Oracle WebLogic Server security realm with Oracle Identity Cloud Service. As a result, users that access the administration console or your Java applications are authenticated against Oracle Identity Cloud Service. See these topics in <i>Using Oracle WebLogic Server for Oracle Cloud Infrastructure Container Engine for Kubernetes</i> : |
|                                                                          | <ul> <li>About the Components of Oracle WebLogic Server for OKE</li> <li>Before You Begin with Oracle WebLogic Server for OKE</li> <li>Create a Basic Domain</li> </ul>                                                                                                    |
| Utilities to manage servers                                              | You can now use scripts to manage the lifecycle operations on the WebLogic pods. See Start and Stop Servers in <i>Using Oracle WebLogic Server for Oracle Cloud Infrastructure Container Engine for Kubernetes</i> .                                                                                                    |
| Resource name prefix character length                                    | The length of the resource name prefix name is extended to 16 characters.                                                                                                    |
| Use January PSUs                                                         | New domains include the January Patch Set Updates (PSUs) for Oracle WebLogic Server.                                                                                                    |
|                                                                          | See Patches Included in Oracle WebLogic Server for OKE.                                                                                                    |

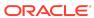

# January 2021

The following table outlines the new feature for Oracle WebLogic Server for OKE **Release 21.1.1**:

| Feature               | Description                                                                                                    |
|-----------------------|----------------------------------------------------------------------------------------------------|
| Patching tool utility | You can use the patching tool utility to download the patches for the WebLogic compute instance and the bastion instance if you do not have access to the support portal to download the required patches. See Download Patches Using the Patching Tool Utility in Using Oracle WebLogic Server for Oracle Cloud Infrastructure Container Engine for Kubernetes. |
| Use January PSUs      | New domains include the January Patch Set Updates (PSUs) for Oracle WebLogic Server.  See Patches Included in Oracle WebLogic Server for OKE.                                                                                                    |

#### December 2020

The following table outlines the new feature for Oracle WebLogic Server for OKE **Release 20.4.3**:

| Feature                                                | Description                                                                                                    |
|--------------------------------------------------------|----------------------------------------------------------------------------------------------------|
| Session Persistence                                    | Configure session persistence when deploying Java EE applications to a WebLogic cluster. See Session Persistence Considerations in <i>Using Oracle WebLogic Server for Oracle Cloud Infrastructure Container Engine for Kubernetes</i> .                                                                                                    |
| Cloud Shell scripts to validate existing network setup | You can run scripts from the Cloud Shell to validate the existing network setup if you run into issues during provisioning. See Validate Existing Network Setup in <i>Using Oracle WebLogic Server for Oracle Cloud Infrastructure Container Engine for Kubernetes</i> .                                                                                         |
| Bastion configuration is optional                      | You can configure a bastion compute instance on a public subnet to provide access to the Container Cluster worker nodes and the administration instances that are provisioned in private subnets. See Configure the Compute Instances and Configure the Network in Using Oracle WebLogic Server for Oracle Cloud Infrastructure Container Engine for Kubernetes. |
| Subnet in a separate compartment                       | You can select a subnet compartment that is different than the VCN compartment when you're using an existing subnet. See Configure the Network in <i>Using Oracle WebLogic Server for Oracle Cloud Infrastructure Container Engine for Kubernetes</i> .                                                                                                    |
| Use October PSUs                                       | New domains include the October Patch Set Updates (PSUs) for Oracle WebLogic Server.  See Patches Included in Oracle WebLogic Server for OKE.                                                                                                    |

### November 2020

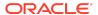

The following table outlines the new feature for Oracle WebLogic Server for OKE **Release 20.4.2**:

| Feature                                                                   | Description                                                                                                    |
|---------------------------------------------------------------------------|----------------------------------------------------------------------------------------------------|
| Kubernetes Secret<br>Encryption                                           | When you create a domain, you can encrypt the Kubernetes secrets at rest in etcd by using the master encryption key in the OCI vault service.                                                                                                    |
|                                                                           | See Configure the Kubernetes Cluster when you Create a Basic Domain or Create a JRF-Enabled Domain in Using Oracle WebLogic Server for Oracle Cloud Infrastructure Container Engine for Kubernetes.                                                                                                    |
| Root policy creation is optional                                          | When you create a domain, by default the <b>OCI Policies</b> check bo is selected and Oracle WebLogic Server for OKE creates a dynamic group and relevant root-level (tenancy) policies. You need to create a dynamic group only when a user creates a domain and does <i>not</i> select <b>OCI Policies</b> . |
|                                                                           | If you're an administrator, see Create a Dynamic Group and Create Root Policies in <i>Using Oracle WebLogic Server for Oracle Cloud Infrastructure Container Engine for Kubernetes</i> .                                                                                                    |
| Added compartment policies                                                | If you are not an Oracle Cloud Infrastructure administrator, you must be given management access to resources in the compartment in which you want to create a domain using Oracle WebLogic Server for OKE.                                                                                                    |
|                                                                           | If you're an administrator, see Create Compartment Polices in Using Oracle WebLogic Server for Oracle Cloud Infrastructure Container Engine for Kubernetes.                                                                                                    |
| Dynamic group and root-<br>level policy                                   | When you create a domain, Oracle WebLogic Server for OKE creates one dynamic group and one root-level (tenancy) policy. This root-level policy has multiple statements that are scoped to compartment IDs, resource IDs, or both.                                                                              |
|                                                                           | See Identity Resources for Dynamic Group and Root Policies.                                                                                                    |
| Mount target in different compartment than the stack for existing network | When you configure the File System to provision Oracle WebLogic Server for OKE using an existing subnet, the mount target can be created in a different compartment than the stack. See Configure the File System.                                                                                             |
| Use October PSUs                                                          | New domains include the October Patch Set Updates (PSUs) for Oracle WebLogic Server.                                                                                                    |
|                                                                           | See Patches Included in Oracle WebLogic Server for OKE.                                                                                                    |

## **Documentation Accessibility**

For information about Oracle's commitment to accessibility, visit the Oracle Accessibility Program website at http://www.oracle.com/pls/topic/lookup?ctx=acc&id=docacc.

# Access to Oracle Support

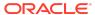

Oracle customers that have purchased support have access to electronic support through My Oracle Support. For information, visit <a href="http://www.oracle.com/pls/topic/lookup?ctx">http://www.oracle.com/pls/topic/lookup?ctx=acc&id=trs</a> if you are hearing impaired.

Oracle Cloud What's New in Oracle WebLogic Server for OKE

Copyright © 2020, 2024, Oracle and/or its affiliates, All rights reserved.

This software and related documentation are provided under a license agreement containing restrictions on use and disclosure and are protected by intellectual property laws. Except as expressly permitted in your license agreement or allowed by law, you may not use, copy, reproduce, translate, broadcast, modify, license, transmit, distribute, exhibit, perform, publish, or display any part, in any form, or by any means. Reverse engineering, disassembly, or decompilation of this software, unless required by law for interoperability, is prohibited.

The information contained herein is subject to change without notice and is not warranted to be error-free. If you find any errors, please report them to us in writing,

If this is software, software documentation, data (as defined in the Federal Acquisition Regulation), or related documentation that is delivered to the U.S. Government or anyone licensing it on behalf of the U.S. Government, then the following notice is applicable:

U.S. GOVERNMENT END USERS: Oracle programs (including any operating system, integrated software, any programs embedded, installed, or activated on delivered hardware, and modifications of such programs) and Oracle computer documentation or other Oracle data delivered to or accessed by U.S. Government end users are "commercial computer software," "commercial computer software documentation," or "limited rights that pursuant to the applicable Federal Acquisition Regulation and agency-specific supplemental regulations. As such, the use, reproduction, duplication, release, display, discolasure, modification, preparation of derivative works, and/or adaptation of i) Oracle programs (including any operating system, integrated software, any programs embedded, installed, or activated on delivered hardware, and modifications of such programs), ii) Oracle computer documentation and/or iii) other Oracle data, is subject to the rights and limitations specified in the license contained in the applicable contract. The terms governing the U.S. Government's use of Oracle cloud services are defined by the applicable contract for such services. No other rights are granted to the U.S. Government's use of Oracle cloud services are defined by the applicable contract for such services.

This software or hardware is developed for general use in a variety of information management applications. It is not developed or intended for use in any inherently dangerous applications, including applications that may create a risk of personal injury. If you use this software or hardware in dangerous applications, then you shall be responsible to take all appropriate fail-safe, backup, redundancy, and other measures to ensure its safe use. Oracle Corporation and its affiliates disclaim any liability for any damages caused by use of this software or hardware in dangerous applications.

Oracle®, Java, MySQL, and NetSuite are registered trademarks of Oracle and/or its affiliates. Other names may be trademarks of their respective owners.

Intel and Intel Inside are trademarks or registered trademarks of Intel Corporation. All SPARC trademarks are used under license and are trademarks or registered trademarks of SPARC International, Inc. AMD, Epyc, and the AMD logo are trademarks or registered trademarks of Advanced Micro Devices. UNIX is a registered trademark of The Open Group.

This software or hardware and documentation may provide access to or information about content, products, and services from third parties. Oracle Corporation and its affiliates are not responsible for and expressly disclaim all warranties of any kind with respect to third-party content, products, and services unless otherwise set forth in an applicable agreement between you and Oracle. Oracle Oracle Corporation and its affiliates will not be responsible for any loss, costs, or damages incurred due to your access to or use of third-party content, products, or services, except as set forth in an applicable agreement between you and Oracle.

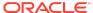